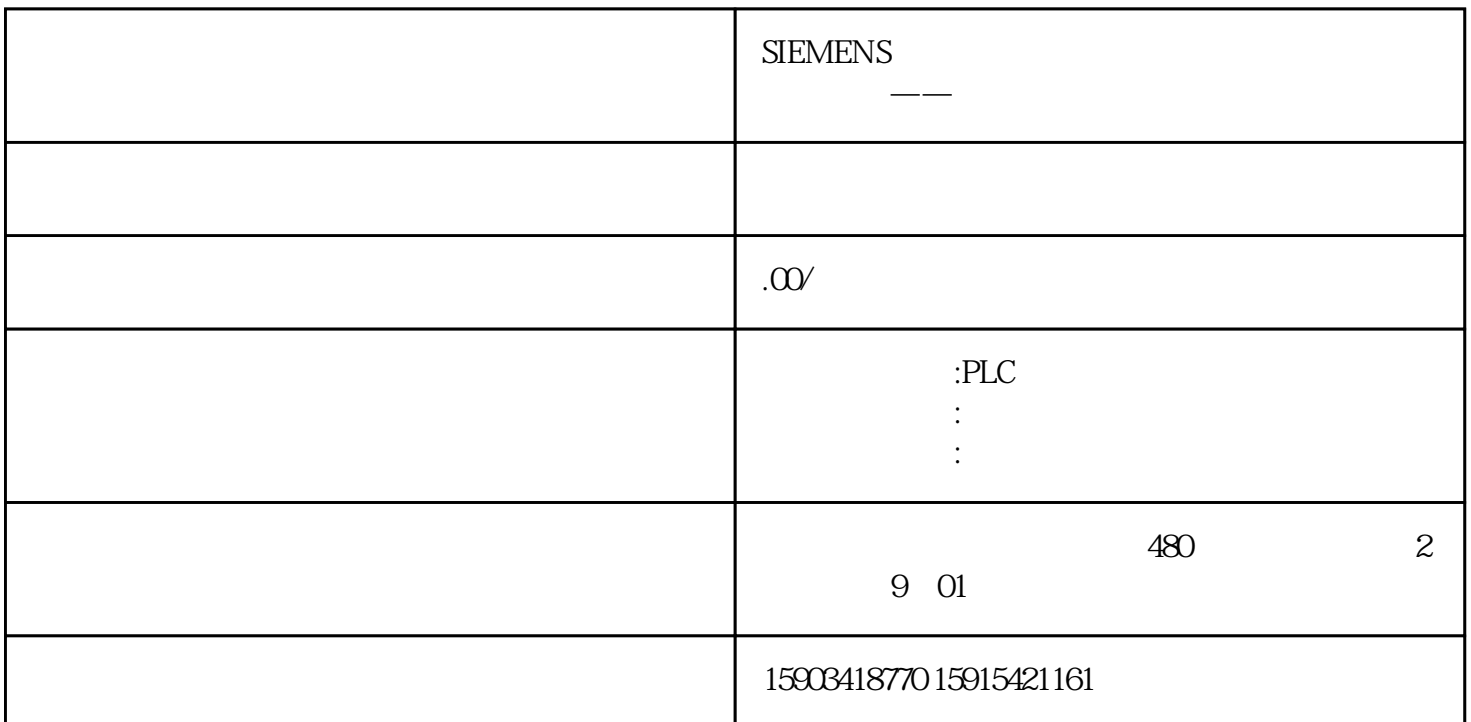

 $1.5<sub>modbus</sub>$  and  $40071$  and  $1.5<sub>emu</sub>$ " " Modbus" " Output" 40071 int fidbus.  $\text{modt}$ xint $[0]$  and  $1$  and  $1$  and  $1$  and  $1$  and  $1$  and  $1$  and  $1$  and  $1$  and  $1$  and  $1$  and  $1$  and  $1$  and  $1$  and  $1$  and  $1$  and  $1$  and  $1$  and  $1$  and  $1$  and  $1$  and  $1$  and  $1$  and  $1$  and  $1$  and  $1$  and  $\frac{a}{1}$  ,  $\frac{b}{1}$  ,  $\frac{1}{2}$  ,  $\frac{c}{1}$  ,  $\frac{1}{2}$  ,  $\frac{c}{1}$  ,  $\frac{1}{1}$  $\ldots$  ...",  $2 \t 1$  $2$  2  $\frac{u}{2}$ ,  $\frac{3}{3}$   $\frac{22}{3}$  $7$  4  $^{\circ}$  4  $\ldots$  ..."  $\ldots$ 指令选择页面。2. 指令选择图3为指令选择页面,这里可以选择所有 rpl 程序指令(每条指令的功能  $ROBOX$  RPL  $3$  " $:=$ "(4)  $1$  " $:=$ " $4$  1 " $<<$ " $4$  2  $\sim$  43. I and  $\sim$  "  $\sim$  dest $>$ "  $43$  and  $43$  and  $1$   $43$  fidbus.mobtxint" 6 "fidbus.mobtxint", 6 2 "[???]"(B6 1), 6 1  $\frac{m\pi}{4}$  , 6 2  $10$ 2 POINTJ POINTL " " 10 4 5 62 " <expr>" 2 fidbus.mobtxint[0]  $7$  , " fidbus.mobtxint[0..]" , " fidbus.mobtxint", " expr", "  $\qquad$  fidbus.mobtxint[0]..." as  $\qquad$   $\qquad$   $\q$  $9$   $*$   $*$   $*$   $*$   $*$   $*$   $*$   $10$ " " 10 1 "1" 9 10 " "  $10$  3,  $3$  rpl  $3$  rpl  $3$ 

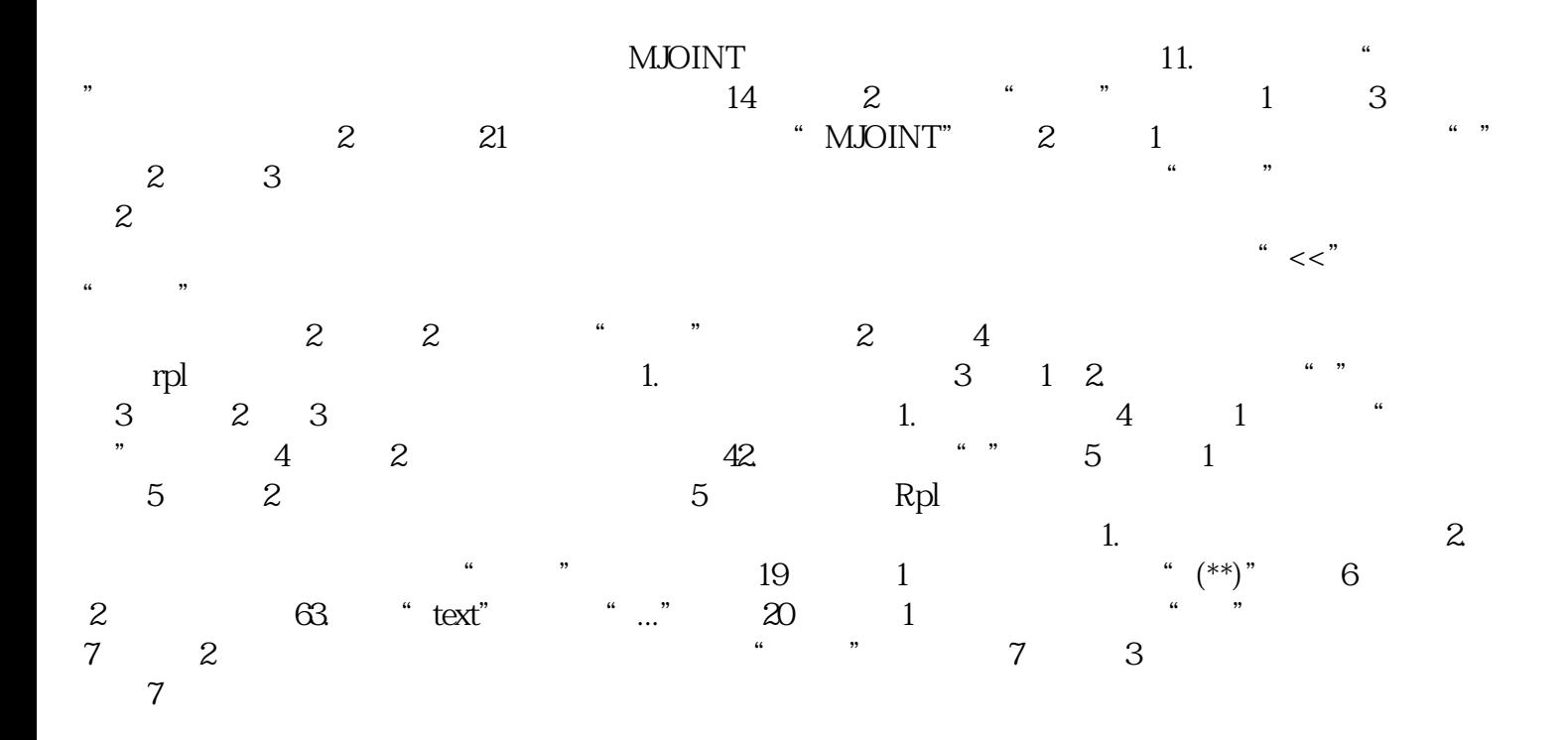